## CIS 122

#### Strings and Things

#### Math Module Madness

Python has a few built in mathy functions

- $\circ$  int
- o abs
- $\circ$  round

But where's the heavy duty stuff?

 log
 sin
 factorial

#### Math Module Madness

Python stores extra variables / functions in modules
 math

- $\circ$  random
- ∘ time
- Need to import module before using it

   >>> import math
   >>> math.sin(7)
- Modules use dot notation
- Why not make everything available all the time?

#### Math Module Madness

- So what's in the math module?
- Ask python for help

   >>> help(math)
   Make sure you import math first...
- For a briefer list, use dir
- IDLE makes things even easier
   Tries to finish your word when you press <TAB>
   What happens if you type "math." + <TAB> ?

- We can perform mathematical operations with numbers
- What would we like to do with strings?

#### String Length

o >>> len("abc")

Works on any object with a "length"

# String Comparison >>> "a" < "b"</li> What are Python's rules for string ordering? (The ord function offers some insight)

#### Substrings

Need to know a little more about strings first...

#### HELLO WORLD

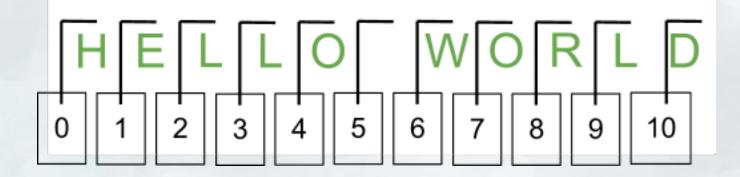

# HELLOWORLD 0 1 2 3 4 5 6 7 8 9 10

Index into strings using bracket notation

# HELLO WORLD 0 1 2 3 4 5 6 7 8 9 10

Index into strings using bracket notation >>> "HELLO WORLD"[4]

'0'

# HELLO WORLD 0 1 2 3 4 5 6 7 8 9 10

Index into strings using bracket notation >>> "HELLO WORLD"[0]

'H'

# HELLO WORLD 0 1 2 3 4 5 6 7 8 9 10

Index into strings using bracket notation >>> "HELLO WORLD"[20] ???

What happens here?

# HELLOWORLD 0 1 2 3 4 5 6 7 8 9 10

Index into strings using bracket notation
>>> "HELLO WORLD"[ len( "HELLO WORLD" ) ]
???

What about this?

# HELLOWORLD 0 1 2 3 4 5 6 7 8 9 10

Index into strings using bracket notation >>> "HELLO WORLD"[ len( "HELLO WORLD" ) - 1 ] 'D'

The last character of a string is NOT the length of the string!

# HELLOWORLD 0 1 2 3 4 5 6 7 8 9 10

Index into strings using bracket notation >>> "HELLO WORLD"[-1] 'D'

Here's a shortcut

# HELLO WORLD 0 1 2 3 4 5 6 7 8 9 10

Get substrings using bracket notation >>> "HELLO WORLD"[1:7] 'ELLO W'

# HELLO WORLD 0 1 2 3 4 5 6 7 8 9 10

Get substrings using bracket notation >>> "HELLO WORLD"[:5] 'HELLO'

If you leave off an index, Python goes to the beginning / end

# HELLOWORLD 0 1 2 3 4 5 6 7 8 9 10

Get substrings using bracket notation >>> "HELLO WORLD"[6:] 'WORLD'

If you leave off an index, Python goes to the beginning / end

# HELLO WORLD 0 1 2 3 4 5 6 7 8 9 10

Get substrings using bracket notation >>> "HELLO WORLD"[:] 'HELLO WORLD'

If you leave off an index, Python goes to the beginning / end

## HELLOWORLD 0 1 2 3 4 5 6 7 8 9 10

Get substrings using bracket notation >>> "HELLO WORLD"[5:5] ???

# HELLO WORLD 0 1 2 3 4 5 6 7 8 9 10

Get substrings using bracket notation >>> "HELLO WORLD"[5:5]

11

# HELLO WORLD 0 1 2 3 4 5 6 7 8 9 10

Get substrings using bracket notation >>> "HELLO WORLD"[1:10:2] 'EL OL'

You can even tell Python to skip characters

# HELLO WORLD 0 1 2 3 4 5 6 7 8 9 10

Get substrings using bracket notation >>> "HELLO WORLD"[::5] 'H D'

You can even tell Python to skip characters

## HELLO WORLD 0 1 2 3 4 5 6 7 8 9 10

Get substrings using bracket notation >>> "HELLO WORLD"[::-1] ???

# HELLO WORLD 0 1 2 3 4 5 6 7 8 9 10

Get substrings using bracket notation >>> "HELLO WORLD"[::-1] 'DLROW OLLEH'

#### String Indexing

- s[i]
- Return the character in string s at position i
- Start counting from zero!

# You can index with negative numbers too s[-i] Return the ith character from the right

- Start counting from one!
- Why isn't Python consistent?

#### String slicing

- s[i:j]
- Return a subset of characters in s
- Starting at character i,
- Up to (but not including) character j

#### What happens if i > j?

If you leave off an index, defaults to beginning / end

 s[i :] - all characters from character i onward
 s[: i] - all characters up to (but not including) character i

- String slicing with skips
  - s[i:j:k]
  - Start at character i
  - Count up by k...
  - Stop before character j
- You can skip backwards too!
   What are Python's rules?

#### Skipping backwards

- s[i:j:-k]
- Start at character i
- $\circ$  Count down by k
- Stop before character j

• What if i < j?